# ∆ΙΑΜΟΡΦΩΣΗ ΕΚΤΥΠΩΣΕΩΝ

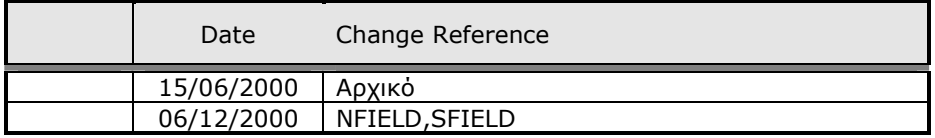

## **1. Υπολογιζόµενες Στήλες**

#### **Συναρτήσεις**:

- NCOL(Id στήλης): numeric (Αναφέρεται στο αριθµητικό αποτέλεσµα στήλης)
- SCOL(Id στήλης): string (Αναφέρεται στο αλφαριθµητικό αποτέλεσµα στήλης)
- $\triangleright$  MaxFuncID = InternalFuncID + 1;
- NFIELD(όνοµα πεδίου): numeric (Αναφέρεται σε αριθµητικά πεδία) \*\*
- SFIELD(όνοµα πεδίου): string (Αναφέρεται σε αλφαριθµητικά πεδία) \*\*
- String(Numeric): Επιστρέφει αλφαριθµητική τιµή του αριθµού
- > Number(Alpha)
- $\triangleright$  Integer(Numeric) = Round
- > Mask(Aargument, Amask)
- \*\* (NFIELD,SFIELD) Χρησιµοποιούνται για εκµετάλλευση πεδίων που έχουν διαβαστεί µε το SELECT της εκτύπωσης αλλά δεν τυπώνονται.

# **2. Στήλες σαν Αποτέλεσµα Ερώτησης (query)**

Ορίζουµε νέα στήλη (η οποία δεν εκτυπώνεται) στην οποία γράφουµε το query που θέλουµε µε την εξής σύνταξη:

> DATA (' Query ' , @Πεδίο\_1, @Πεδίο\_2 κ.ο.κ.), όπου @Πεδίο\_I, είναι το πεδίο του πίνακα της τρέχουσας µπάντας της εκτύπωσης (χρησιµοποιείται το όνοµα του πεδίου της βάσης), το οποίο θα δώσει τιµή στην I παράµετρο της ερώτησης (query).

Επιπλέον συναρτήσεις:

- ENCOL(Id στήλης στην οποία αναγράφεται query, 'Όνοµα πεδίου αποτέλεσµα query') (αναφέρεται σε αποτέλεσµα αριθµητικό).
- $\triangleright$  ESCOL(Id στήλης στην οποία αναγράφεται query, 'Όνομα πεδίου αποτέλεσμα query') (αναφέρεται σε αποτέλεσµα αλφαριθµητικό)

# **3. Στήλες Νέας Μπάντας**

Ορίζουµε νέα στήλη (η οποία δεν εκτυπώνεται), στην οποία ορίζουµε τη νέα µπάντα κάτω από την τρέχουσα, µε την εξής σύνταξη:

 BAND(Id στήλης που έχει query, 'Όνοµα πεδίου αποτέλεσµα query ; Αριθµός που δηλώνει το µέγεθος της στήλης; Λεκτικό (χωρίς ' ') που θα εµφανίζεται σαν τίτλος της στήλης ; Αριθµός που δηλώνει το justification (0=δεξιά,1=αριστερά,2=κέντρο,10=;Aθροισµα,11=Προοδευτικά) ; Αριθµός που δηλώνει τα δεκαδικά ψηφία',…)

Παρατήρηση: Εάν σχεδιάσουµε µια στήλη µετά το σχεδιασµό µιας µπάντας, αυτή δεν θα εµφανιστεί στη σχεδιαζόµενη µπάντα αλλά στην τρέχουσα.

### Παράδειγµα χρήσης των ανωτέρω

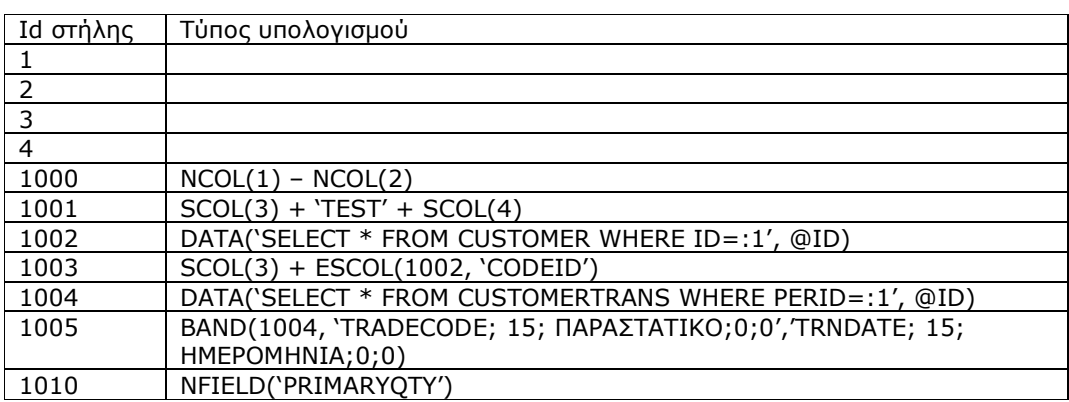

#### **Import-export**

Οι εκτυπώσεις αυτού του τύπου αποθηκεύονται στη βάση στον πίνακα PRTINFO. Προς το παρόν, ο µόνος τρόπος µεταφοράς αυτών των εκτυπώσεων είναι ο κλασσικός τρόπος Import export από τη βάση. Κατά τη µεταφορά θα πρέπει πριν το Import να προσέξουµε ώστε να µην συµπέσει το εισαγόµενο id µε κάποιο id που ήδη υπάρχει στον πίνακα αυτόν.